### Time Series Analysis

#### L. Torgo

ltorgo@fc.up.pt Faculty of Sciences, University of Porto

#### May 2014

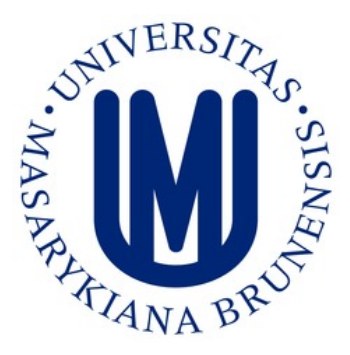

#### Introduction

Time Series Data A Definition

#### **Definition**

- A time series is a set of observations of a variable that are ordered by time.
- E.g.,

 $x_1, x_2, \cdots, x_{t-1}, x_t, x_{t+1}, \cdots, x_n$ where *x<sup>t</sup>* is the observation of variable *X* at time *t*.

A multivariate time series is a set of observations of a set of variables over a certain period of time.

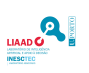

#### Introduction

### The Main Goals of Time Series Analysis

#### Explanation

Obtaining a Time Series Model help us to have a Deeper Understanding of the Mechanism that Generated the Observed Time Series Data.

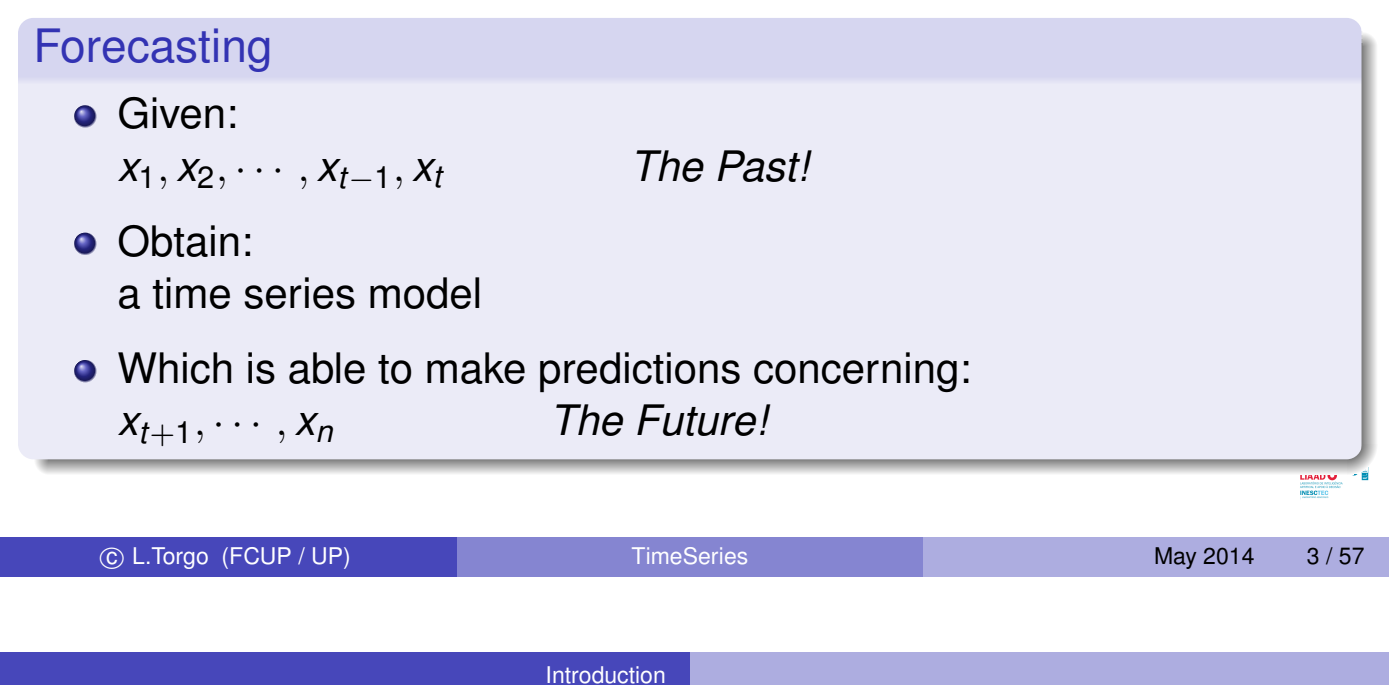

# Other Goals

Time Series Data Mining

#### Main Time Series Data Mining Tasks

- *Indexing [\(Que](#page-1-0)ry by Content)* Given a query time series *Q* and a similarity measure *D*(*Q*, *X*) find the most similar time series in a database **D**
- *Clustering*

Find the natural goupings of a set of time series in a database **D** using some similarity measure *D*(*Q*, *X*)

*Classification*

Given an unlabelled time series *Q*, assign it a label *C* from a set of pre-defined labels (classes)

<span id="page-1-0"></span>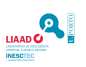

### Time Series Data in R

- R has several data structures capable of handling time series data
- In our illustration we will use the infra-structure provided by package xts

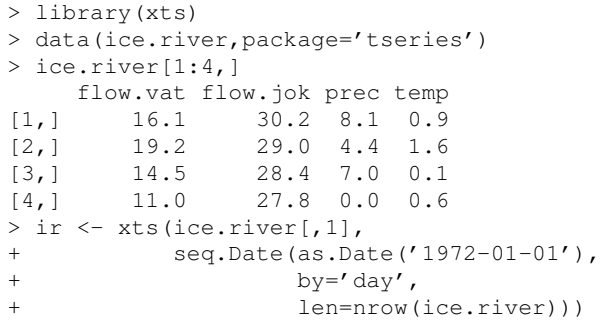

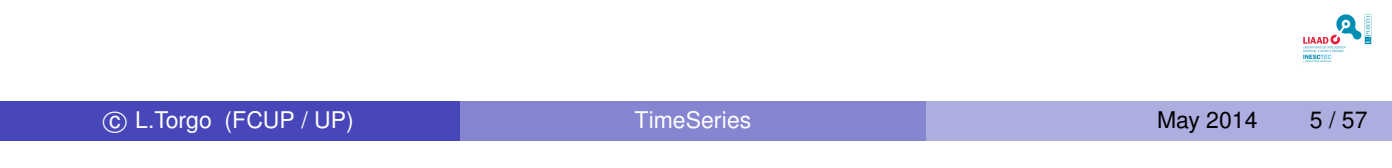

Introduction

### Time Series Data in R - indexing examples

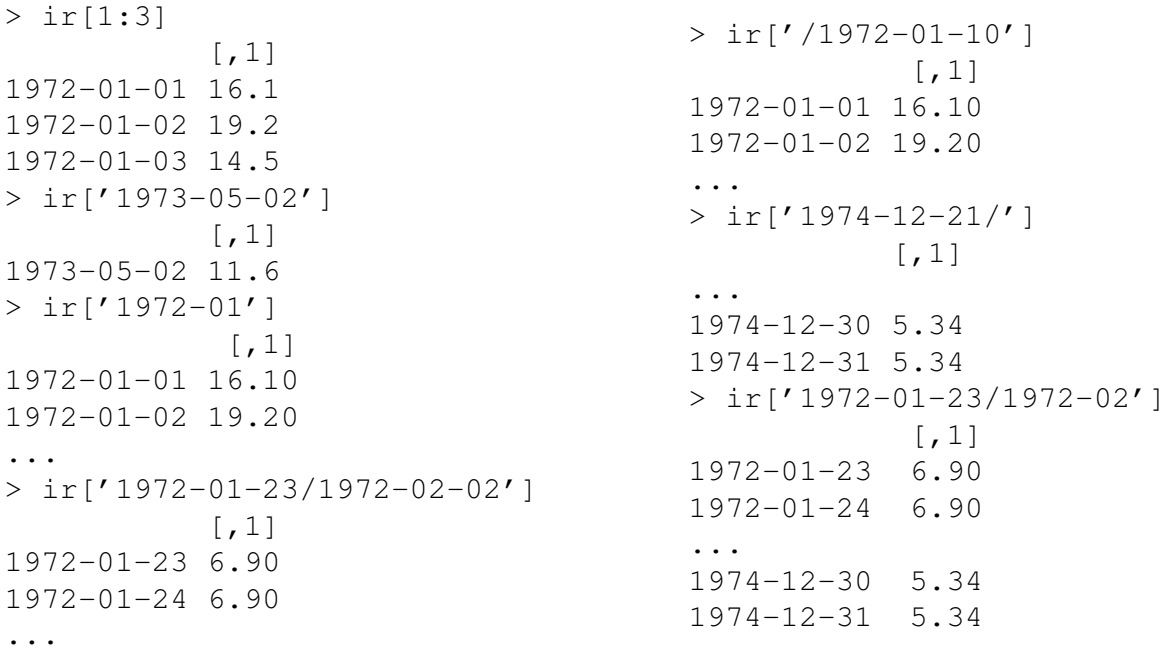

<span id="page-2-0"></span>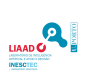

#### Summaries of Time Series Data

- Standard descriptive statistics (mean, standard deviation, etc.) do not allways work with time series (TS) data.
- TS may contain trends, seasonality and some other systematic components, making these stats misleading.
- So, for proving summaries of TS data we will be interested in concepts like trend, seasonality and correlation between sucessive observations of the TS.

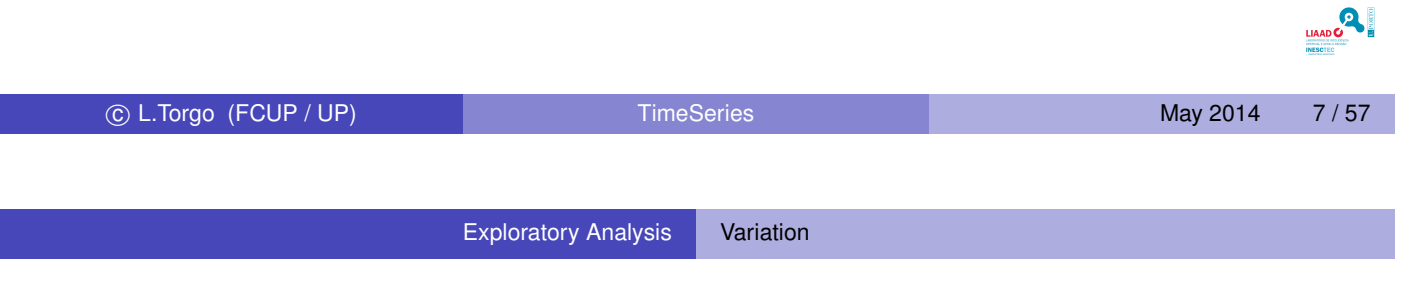

### Types of Variation

#### Seasonal Variation

Some time series e[xhibit](#page-3-0) a variation that is annual in period, e.g. demand f[or](#page-3-0) [ice](#page-3-0) [cre](#page-3-0)am.

#### Other Cyclic Variation

Some time series have periodic variations that are not related to seasons but to other factors, e.g. some economic time series.

#### **Trends**

A trend is a long-term change in the mean level of the time series.

<span id="page-3-0"></span>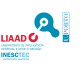

### **Stationarity**

#### An Informal Definition

A time series is said to be stationary if

there is no systematic change in mean (no trend),

if there is no systematic change in variance and

if strictly periodic variations have been removed.

Note that in these cases statistics like mean, standard deviation, variance, etc., bring relevant information!

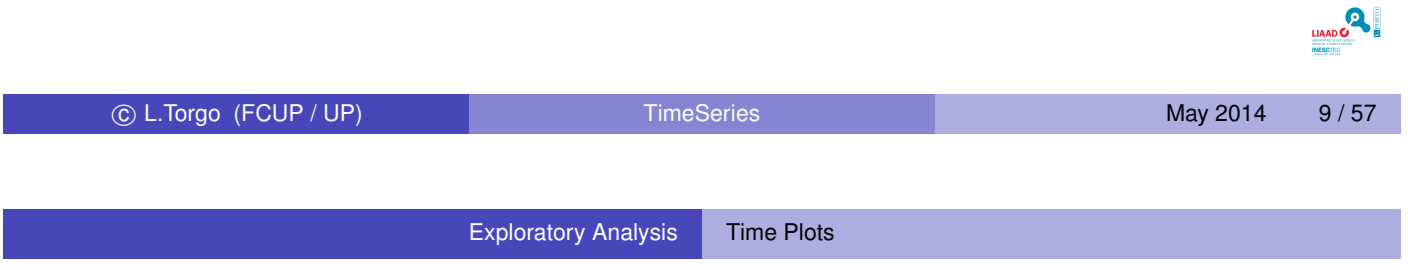

#### Time Plots

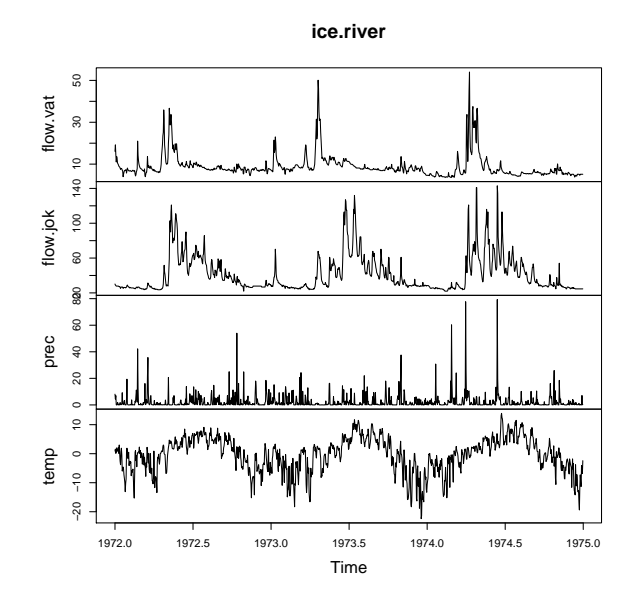

- Ploting the time series values against time is one of the most important tools for analysing its behaviour.
- **•** Time plots show important features like trends, seasonality, outliers and discontinuities.

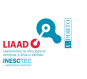

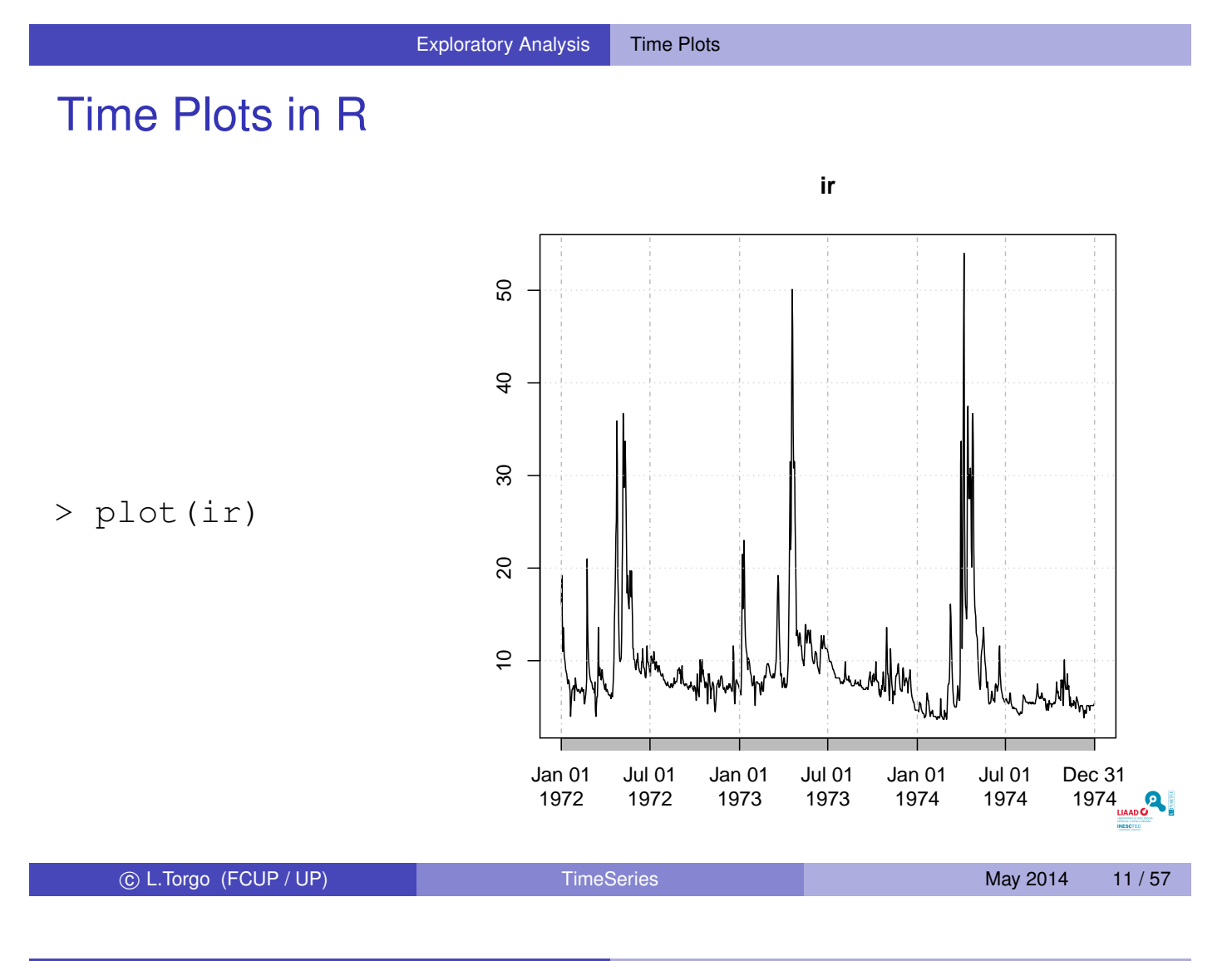

Exploratory Analysis Transformations - I

### Transformations - I

Plotting the data may suggest transformations :

To stabilize the variance

*Symptoms:* trend with the variance increasing with the mean. *Solution:* [logarithmic transf](#page-5-0)ormation.

#### To make the seasonal effects additive

*Symptoms:* there is a trend and the size of the seasonal effect increases with the mean(multiplicative seasonality). *Solution:* logarithmic transformation.

#### To remove trend

<span id="page-5-0"></span>*Symptoms:* there is systematic change on the mean. *Solution 1:* first order differentiation ( $\nabla X_t = X_t - X_{t-1}$ ). *Solution 2:* model the trend and subtractit from the original series  $(Y_t = X_t - r_t).$ 

### Transformations - a simple example (1)

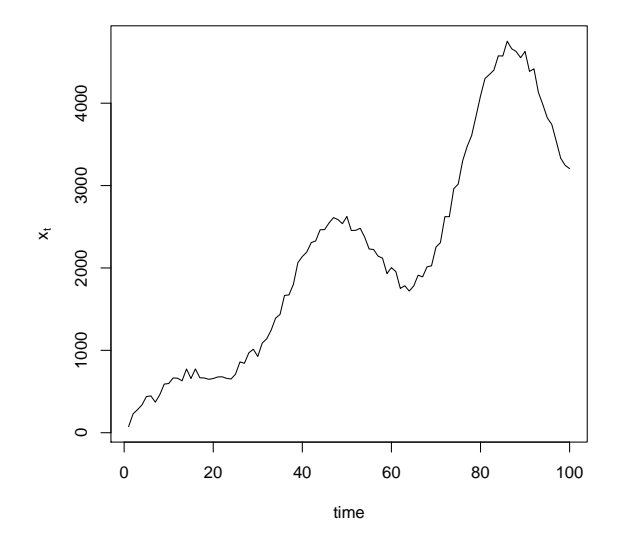

An example time series with trend and a multiplicative seasonality effect.

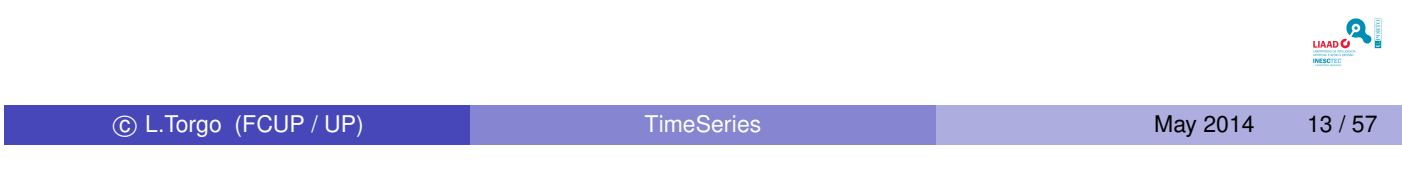

Exploratory Analysis Transformations - an example (2)

### Transformations - a simple example (2)

0 20 40 60 80 100

time

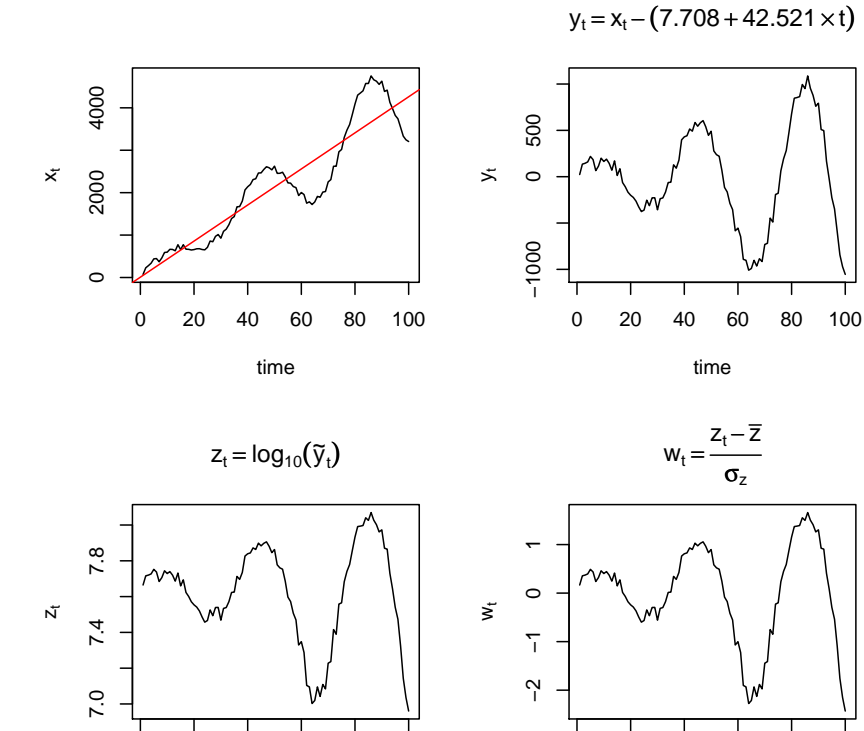

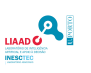

c L.Torgo (FCUP / UP) TimeSeries May 2014 14 / 57

0 20 40 60 80 100

<span id="page-6-0"></span>time

### Some useful functions in R

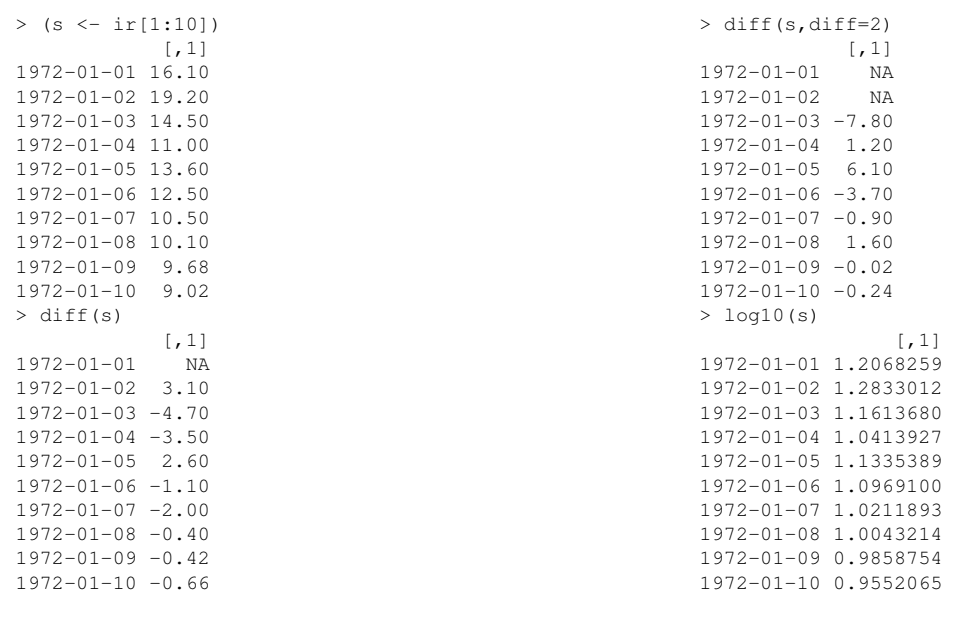

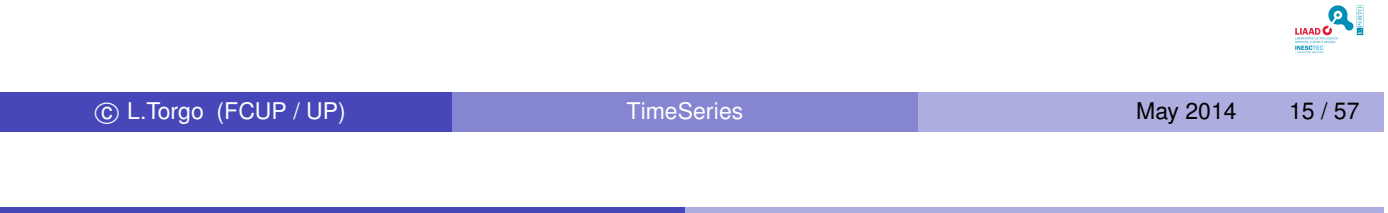

Exploratory Analysis | Autocorrelation

### Autocorrelation

#### Sample [Autocorrelation Coeffi](#page-7-0)cients

They measure the correlation between observations different distances apart.

<span id="page-7-0"></span>
$$
r_k = \frac{\sum_{t=1}^{N-k} (x_t - \bar{x})(x_{t+k} - \bar{x})}{\sum_{t=1}^{N} (x_t - \bar{x})^2}
$$

### **Correlogram**

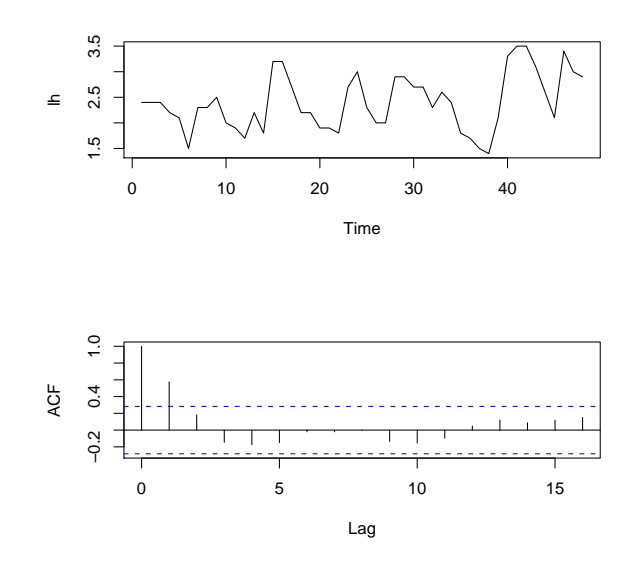

Plot the sample autocorrelation coefficients against the lags,  $k = 0, 1, \cdots, M$ .

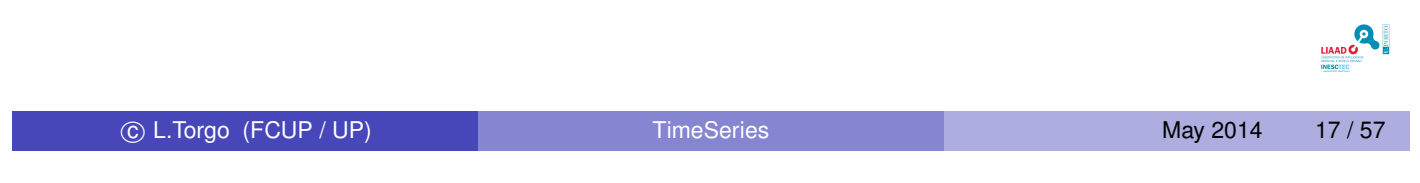

Exploratory Analysis Autocorrelation

Correlograms in R

 $>$  par(mfrow=c(2,1))

- > plot(ir)
- $>$  acf(ir)

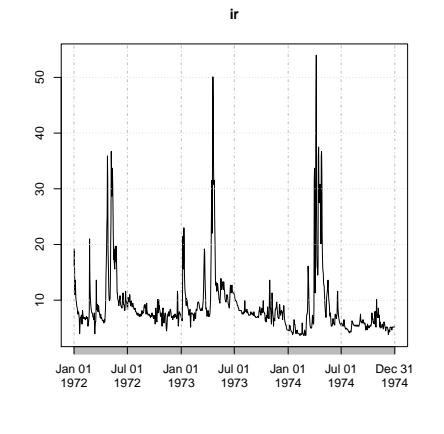

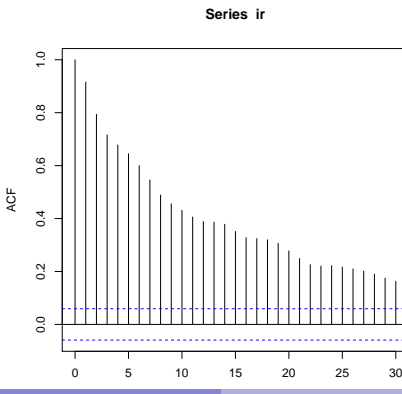

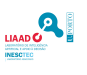

### Interpreting the Correlogram

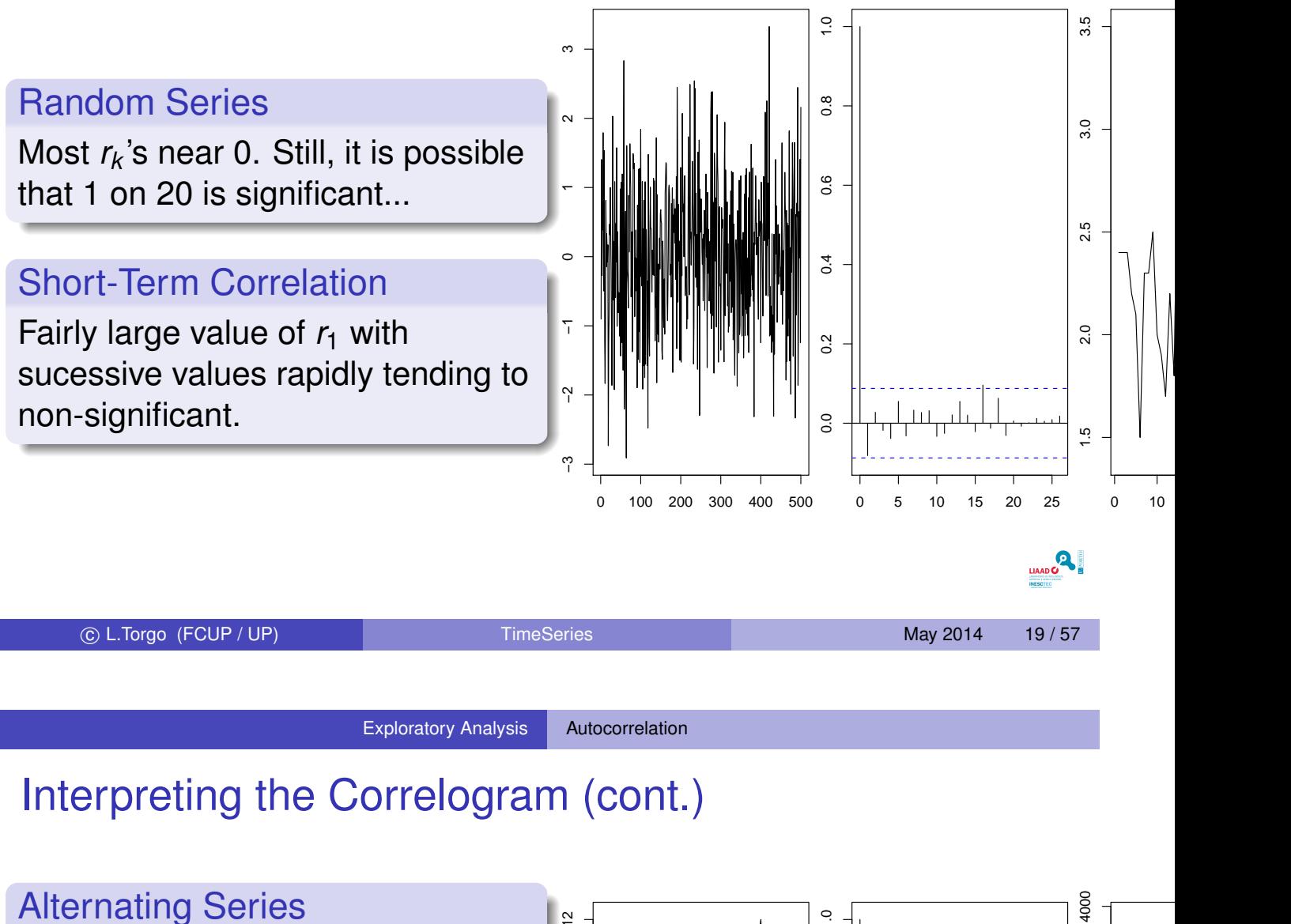

Similar pattern on the values of *r<sup>k</sup>* .

#### Non-Stationary Series

For series with a trend the values of *r<sup>k</sup>* will not go down till very large values of the lag.

#### Seasonal Series

The correlagram tends to exhibit the same periodicity as the original series.

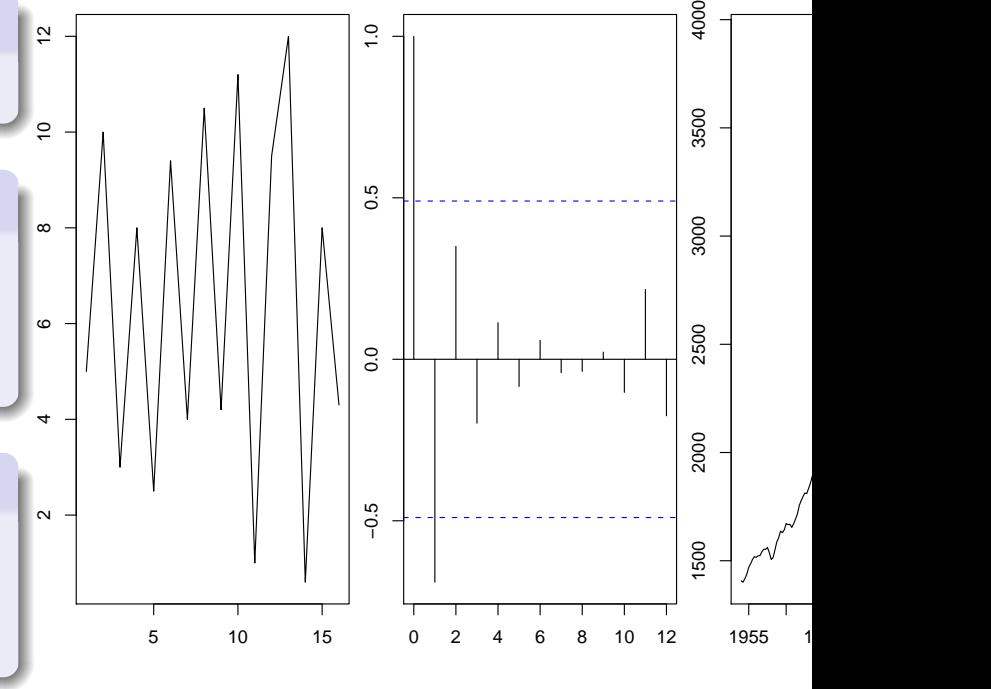

### Handling Real World Data

#### A Check List of Common Sense Things to Do (taken from Chatfield, 2004) Do you understand the context? Have the right variables been measured? • Have all the time series been plotted? • Are there missing values? If so, what should be done about them? • Are there any outliers? If so, what should be done about them? Are there any discontinuities? If so, what do they mean? • Does it make sense to transform the variables? • Is trend present? If so, what should be done about it? • Is seasonality present? If so, what should be done about it? Chatfield, C. (2004): The Analysis of Time Series - an introduction. CRC. LIAADO

c L.Torgo (FCUP / UP) TimeSeries May 2014 21 / 57

Evaluation

### Goals of an Evaluation Method

• The golden rule:

*The data used for evaluating (or comparing) any models cannot [be s](#page-10-0)een during model development.*

- The goal of any evaluation procedure:
	- $\triangleright$  Obtain a reliable estimate of some evaluation measure. *High probability of achieving the same score on other samples of the same population.*
- **Evaluation Measures** 
	- $\triangleright$  Predictive accuracy.
	- $\triangleright$  Model size.
	- $\triangleright$  Computational complexity.

<span id="page-10-0"></span>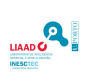

### Performance Estimation for Time Series Models

- The usual techniques for model evaluation revolve around resampling.
	- $\blacktriangleright$  Simulating the reality.
		- $\star$  Obtain an evaluation estimate for unseen data.
- **Examples of Resampling-based Methods** 
	- $\blacktriangleright$  Holdout.
	- $\triangleright$  Cross-validation.
	- $\blacktriangleright$  Bootstrap.

#### Time Series Data Are Special!

Any form of resampling changes the natural order of the data!

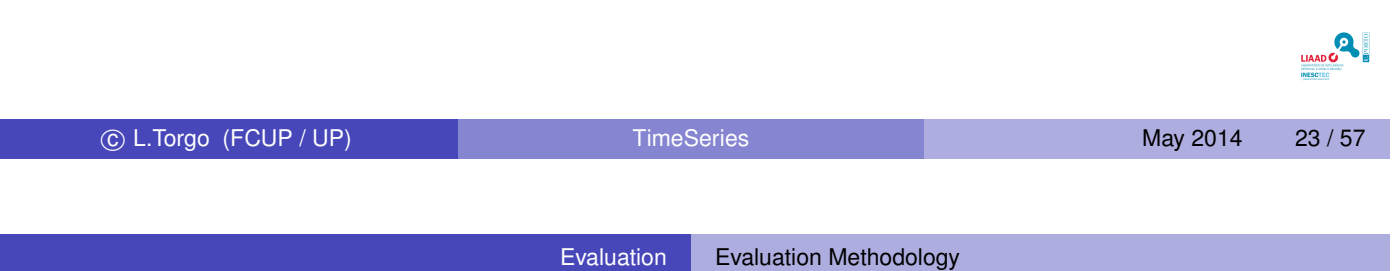

### Correct Evalution of Time Series Models

- **General Guidelines** 
	- $\triangleright$  Do not "forget" the time tags of the observations.
	- $\triangleright$  Do n[ot eva](#page-11-0)l[uate a mod](#page-11-0)el on past data.

#### **•** A possible method

- $\triangleright$  Divide the existing data in two time windows
	- $\star$  Past data (observations till a time *t*).
	- **★ "Future" data (observations after** *t***).**
- $\blacktriangleright$  Use one of these three learn-test alternatives
	- $\star$  Fixed learning window.
	- $\star$  Growing window.
	- $\star$  Sliding window.

<span id="page-11-0"></span>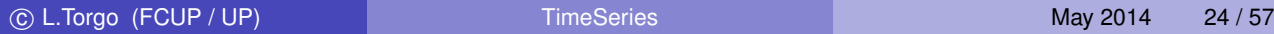

#### Learn-Test Strategies

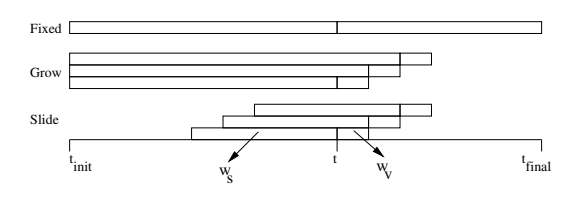

#### Fixed Window

A single model is obtained with the available "training" data, and applied to all test period.

#### Growing Window

Every *w<sup>v</sup>* test cases a new model is obtained using all data available till then.

#### Sliding Window

Every *w<sup>v</sup>* test cases a new model is obtained using the previous *w<sup>s</sup>* observations of the time series.

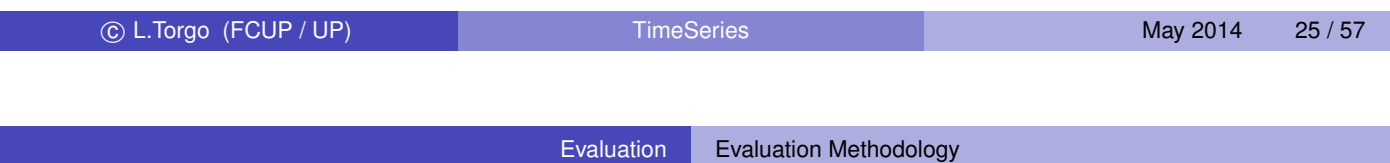

### Dealing with model selection

- Most modelling techniques involve some form of parameters that usually need to be tunned.
- The follo[wing](#page-12-0) [describes a](#page-12-0)n evaluation methodology considering this issue:

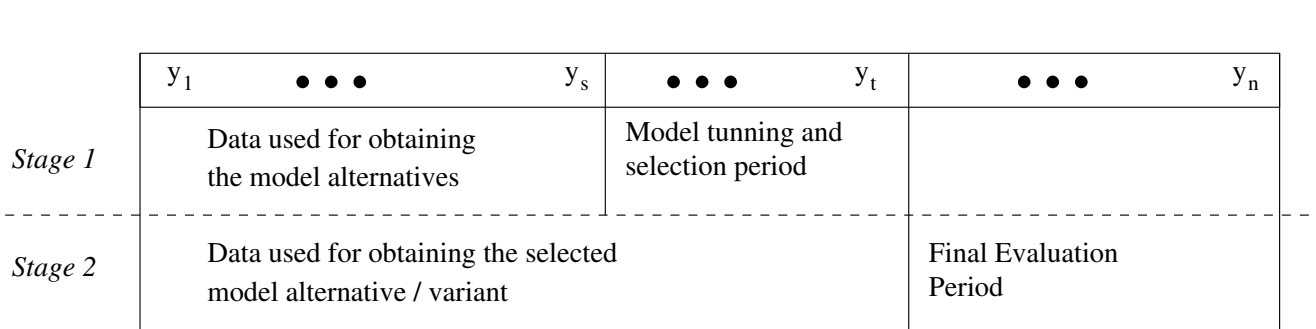

<span id="page-12-0"></span>

### Some Metrics for Evaluating Predictive Performance

Absolute Measures Relative Measures • Mean Squared Error (MSE) **• Theil Coefficient** *n*  $\sqrt{\sum_{i=1}^{n} (\hat{x}_i - x_i)^2}$ 1  $\sum$  $(\hat{x}_i - x_i)^2$ *MSE* =  $U =$ *n*  $\sqrt{\sum_{i=1}^{n}(x_i - x_{i-1})^2}$ *i*=1 **• Mean Absolute Deviation • Mean Absolute Percentage** (MAD) Error (MAPE) *n* 1  $\sum$ *n*  $|\hat{x}_i - x_i|$  $MAD =$  $\Big\}$  $(\hat{x}_i - x_i)$  $\Big\}$ 1  $\sum$ *n*  $\Big\}$  $\Big\}$ *MAPE* =  $\Big\}$  $\Big\}$ *i*=1 *n xi*  $\vert$  $\vert$ *i*=1 **LIAADO<sup>Q</sup>** C L.Torgo (FCUP / UP) TimeSeries May 2014 27 / 57 Evaluation Experimental Comparisons

### The Goal of an Experimental Comparison

- Given a set of observations of a time series *X*.
- Given a set of alternative modelling approaches *M*.
- Obtain e[stima](#page-13-0)t[es](#page-13-0) [of](#page-13-0) [the](#page-13-0) predictive performance of each *m<sup>i</sup>* for this time series.

More specifically,

given a forecasting period size, *wtest* , and a predictive performance statistic, *Err*, we want to obtain a reliable estimate of the value of *Err* for each *m<sup>i</sup>* .

<span id="page-13-0"></span>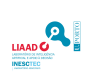

### Using Monte Carlo Simulations for Obtaining Reliable Estimates of *Err*

- A possible approach would be to use our proposed method of Model Selection.
- This would give us one estimate of *Err*.
- More reliability is achievable if more repetitions of the process are carried out.

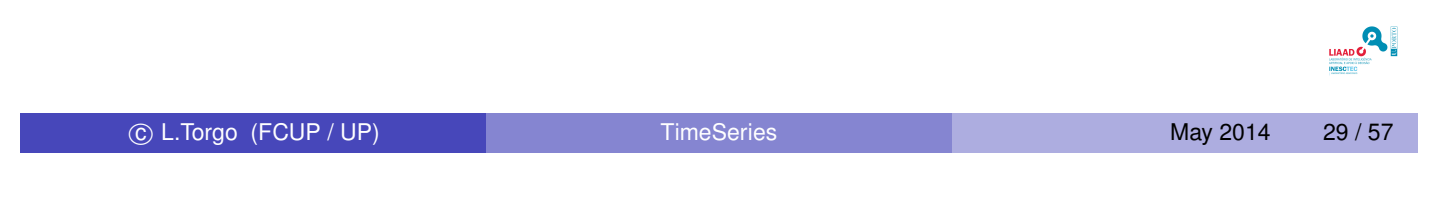

Evaluation Experimental Comparisons

### Using Monte Carlo Simulations for Obtaining Reliable Estimates of *Err*

Monte Carlo Estimates for Time Series Forecasting

Given: a time series, a training window size, *wtrain*, a testing window size, *wtest* , an[d a number of re](#page-14-0)petitions, *r*,

- randomly generate *r* points in the interval ]*wtrain*,(*n* − *wtest*)[,

- for each point learn a model with data in interval [*r* − *wtrain*, *r*] and test it with the data in the interval  $[r + 1, r + w_{test}]$ 

<span id="page-14-0"></span>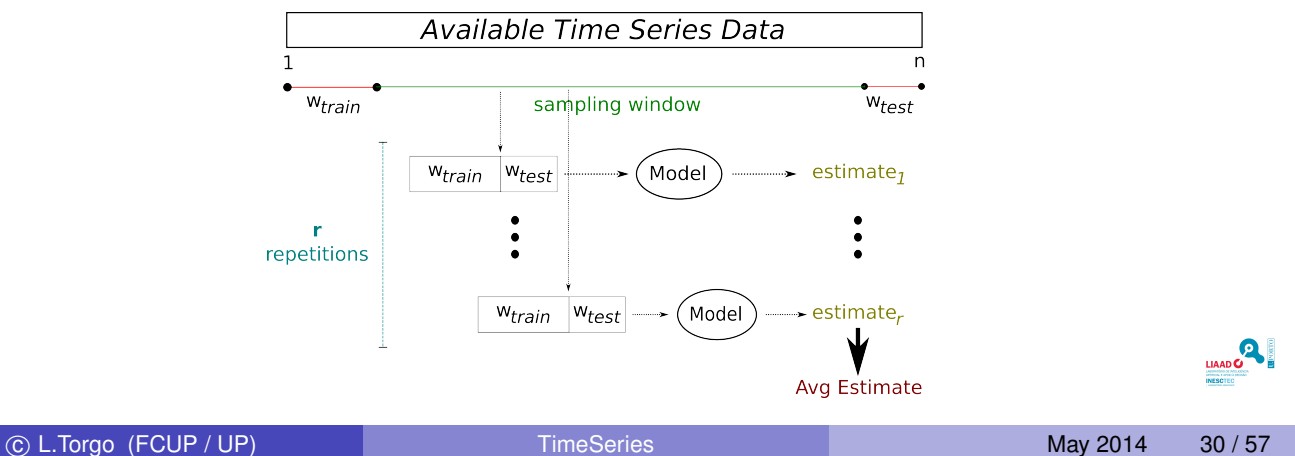

## Assumptions of "Classical" Linear Approaches

*Linearity*

The model of the time series behaviour is linear on its inputs.

*Stationarity*

The underlying equations governing the behaviour of the system do not change with time.

Most "classical" approaches assume stationary time series, thus one usually needs to transform non-stationary time series into stationary ones before using these tools.

| © L Torgo (FCUP / UP)                                                    | TimeSeries                                                                  | May 2014 | 31/57 |
|--------------------------------------------------------------------------|-----------------------------------------------------------------------------|----------|-------|
| Three Series Models                                                      | Linear Approaches                                                           | May 2014 | 31/57 |
| Definition                                                               | An integrated ARMA (or ARIMA) model of order $p, d, q$ is a series given by |          |       |
| $W_t = \sum_{i=0}^p \alpha_i W_{t-i} + \frac{1}{q} \sum_{i=0}^q X_{t-i}$ | where $W_t = \nabla^d X_t$ is a d order difference.                         |          |       |

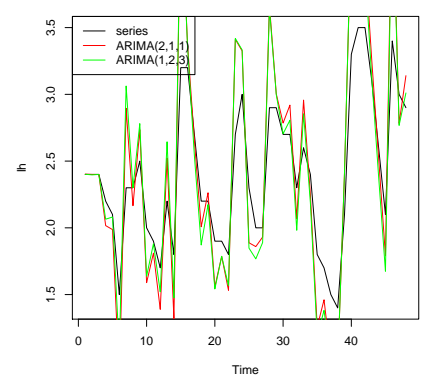

<span id="page-15-0"></span>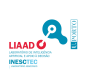

### ARIMA models in R

```
> train <- ir['/1973-12-31']
> test <- ir['1974-01-01/']
>
> mad <- function(t, p) mean(abs(t-p))
>
\geq> prevsARIMA <- function(tr, ordem) {
+ modelo <- arima0(as.vector(tr), ordem)
+ as.vector(predict(modelo, n.ahead = 1)$pred)
+ }
>> ARIMA <- function(train, test, ord) {
+ pre <- rollapply(c(train, test), length(train), prevsARIMA,
+ align = "right", ordem = ord)
+ as.xts(lag(pre, -1))
+ }
\geq> prevs <- ARIMA(train,test,c(3,1,2))
> mad(test,prevs)
[1] 1.040762
```
co L.Torgo (FCUP / UP) TimeSeries May 2014 33 / 57

Time Series Models Linear Approaches

### ARIMA models in R - 2

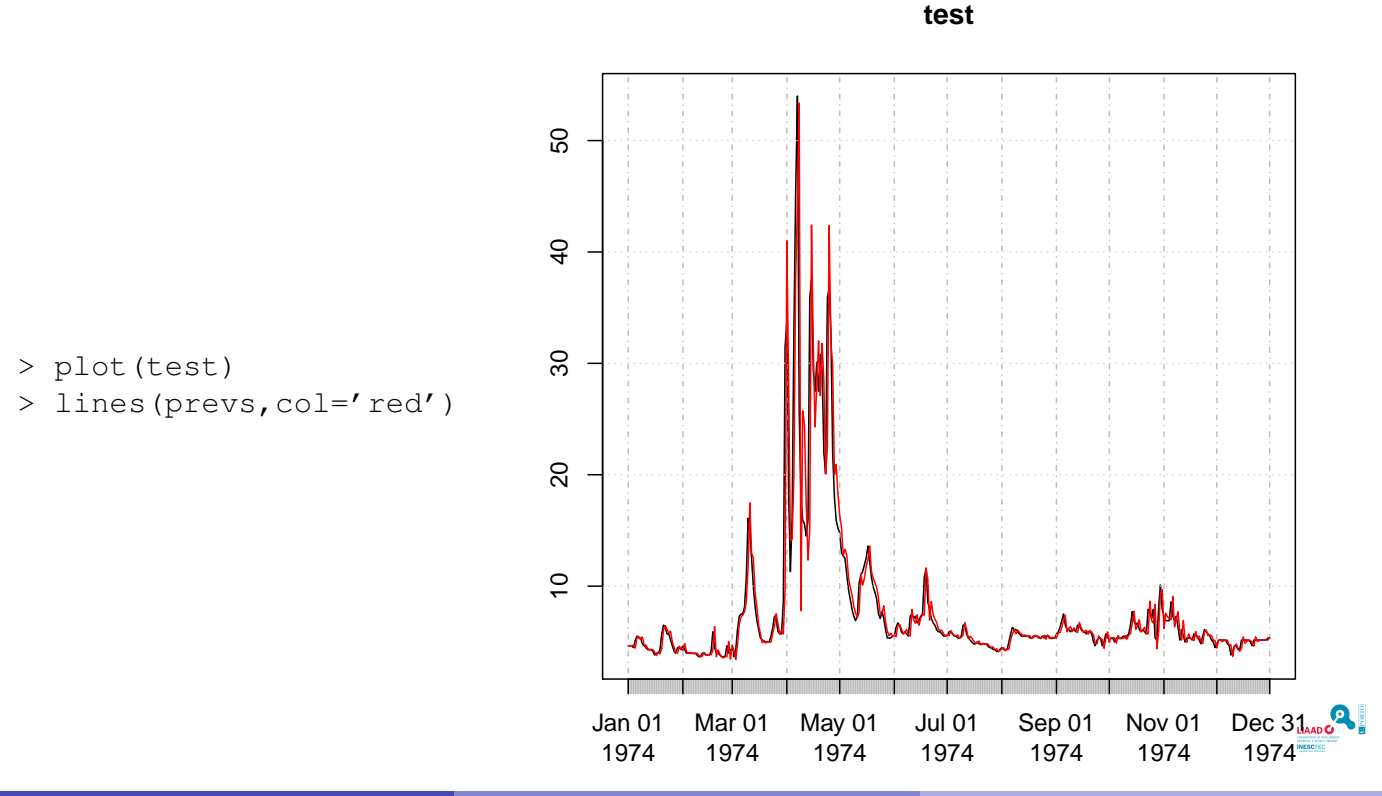

**PO TO BUILD** 

## Delay-Coordinate Embedding

#### Theorem (Takens, 1981)

*Informally, it states we can uncover the dynamics of any time series given the information on e past values of the series. For that to be possible we need to know the correct embed size (how far back in time to look)*

c L.Torgo (FCUP / UP) TimeSeries May 2014 35 / 57

#### Time Series Models | Non-Linear Approaches

### An Example of Delay-Coordinate Embedding

#### Example

Given the [time ser](#page-17-0)i[es,](#page-17-0)  $y_1, y_2, y_3, \dots, y_{100}$ , an embed dimension of 5, the resulting embed vectors are,

> $r_5$  = <  $y_5$ ,  $y_4$ ,  $y_3$ ,  $y_2$ ,  $y_1$  >  $r_6$  = < *y*<sub>6</sub>, *y*<sub>5</sub>, *y*<sub>4</sub>, *y*<sub>3</sub>, *y*<sub>2</sub> >  $r_7$  = < *y*<sub>7</sub>, *y*<sub>6</sub>, *y*<sub>5</sub>, *y*<sub>4</sub>, *y*<sub>3</sub> >  $r_8$  =  $\langle y_8, y_7, y_6, y_5, y_4 \rangle$ · · ·

<span id="page-17-0"></span>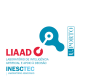

#### Consequences of Delay-Coordinate Embedding

If the system dynamics can be captured by a certain embed, then we may try to model the relationship between the state of the system and the future values of the series.

> That is, we can try to obtain a model of the form, *Y*<sub>*t*+*h*</sub> = *f*(*r*<sub>*t*</sub>)

> This modelling task can be handled by any multiple regression tool we have studied before!

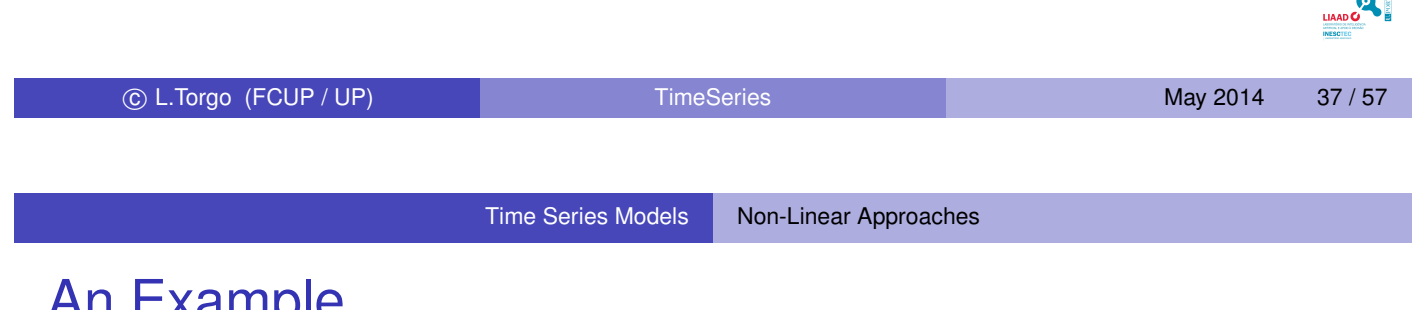

### An Example

Using Artificial Neural Networks (ANNs)

- **ANNs are highly** non-linear modelling tec[hniques.](#page-18-0)
- **•** Given the embedding representation we may use an ANN for our modelling task.
- Such network can be used to obtain predictions for  $Y_{t+h}$ , where *h* is the forecasting horizon, given the current embed.

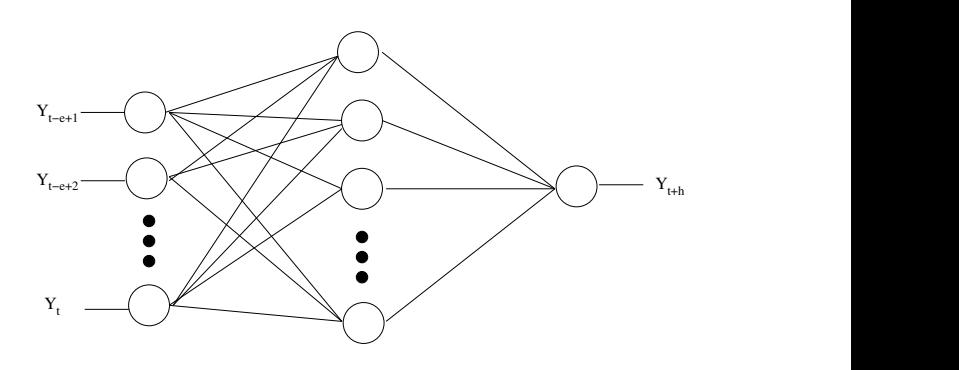

<span id="page-18-0"></span>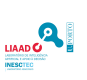

## An Example with SVMs

```
> create.data <- function(ts,embed) {
+ t <- index(ts)[-(1:(embed-1))]
+ e <- embed(ts,embed)
+ colnames(e) <- paste('V', embed:1, sep='')
+ xts(e,t)
+ }
> ds <- create.data(ir,5)
> train <- ds['/1973-12-31']
> test <- ds['1974-01-01/']
\geq> library(e1071)
>
> m \le - svm (V5 \sim ., train, cost=10)
> p.s <- predict(m,test)
> mad(test,p.s)
[1] 1.409197
```
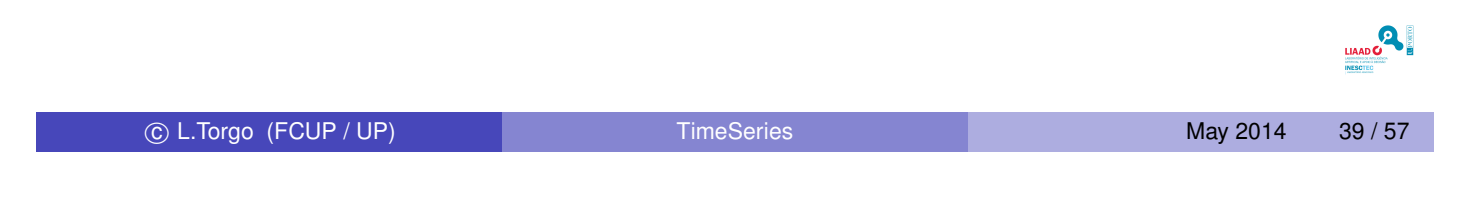

Time Series Models Non-Linear Approaches

SVMs - 2

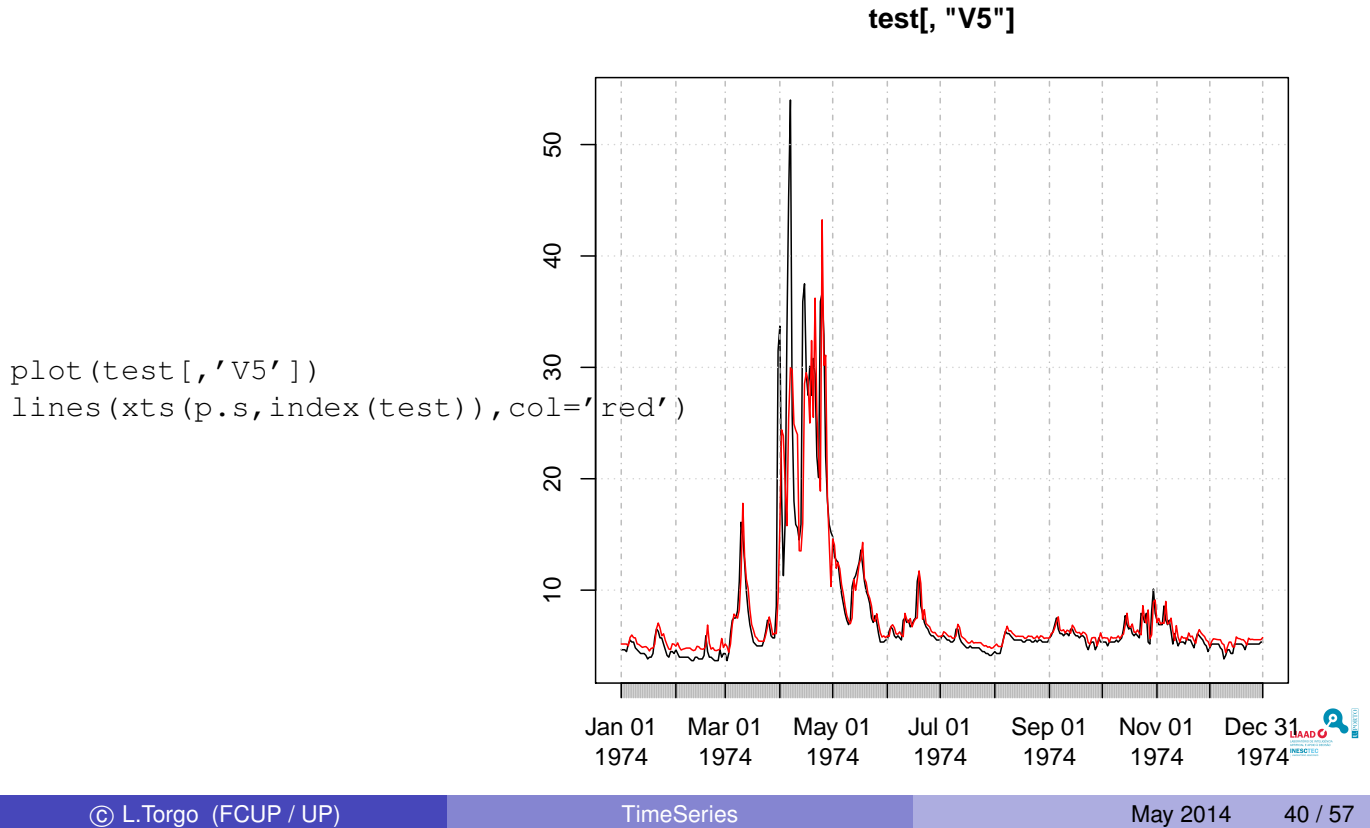

<span id="page-19-0"></span>

# 2D-Interval Predictions for Time Series

What?

#### **Goal**

Forecast the range of plausible values of a time series for a future time interval

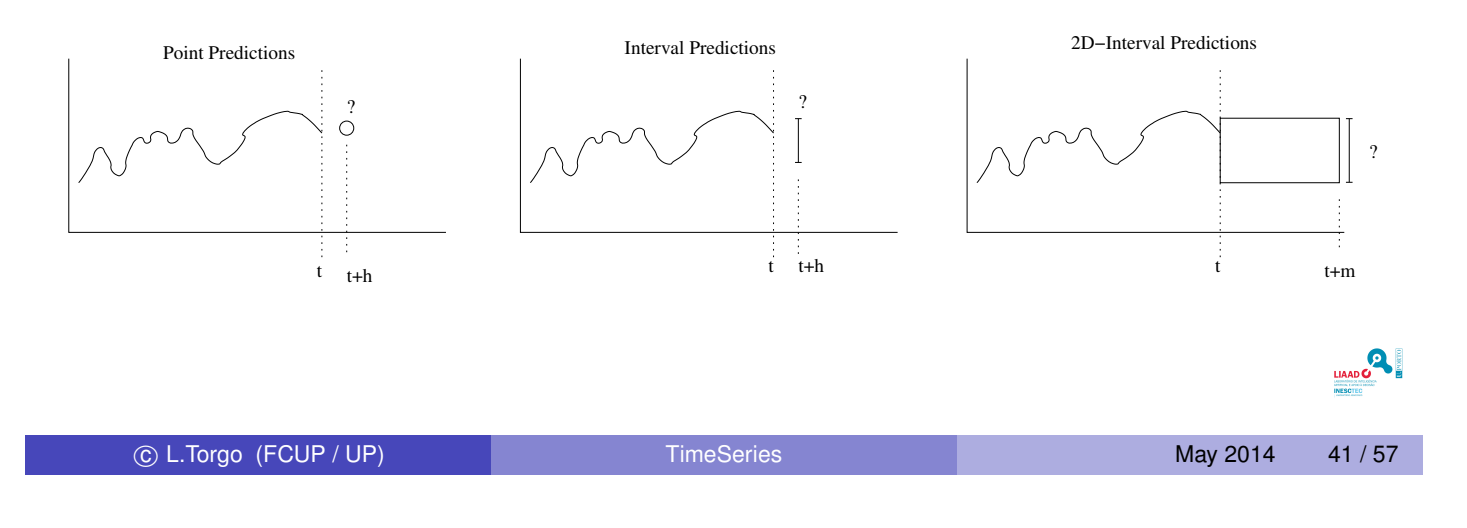

2D-Interval Predictions for Time Series

#### 2D-Interval Predictions for Time Series Why?

#### **M[otivation](#page-20-0)**

- **•** Several applications require planning ahead based on forecasts (e.g. production planning based on sales forecast)
- Other applications require decisions to be made based on predictions of expected scenarios for some future time interval (e.g. financial investments)
- Our work was driven by a particular application : water quality control on a large distribution network

<span id="page-20-0"></span>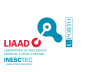

#### Monitoring Water Quality Parameters AdDP company

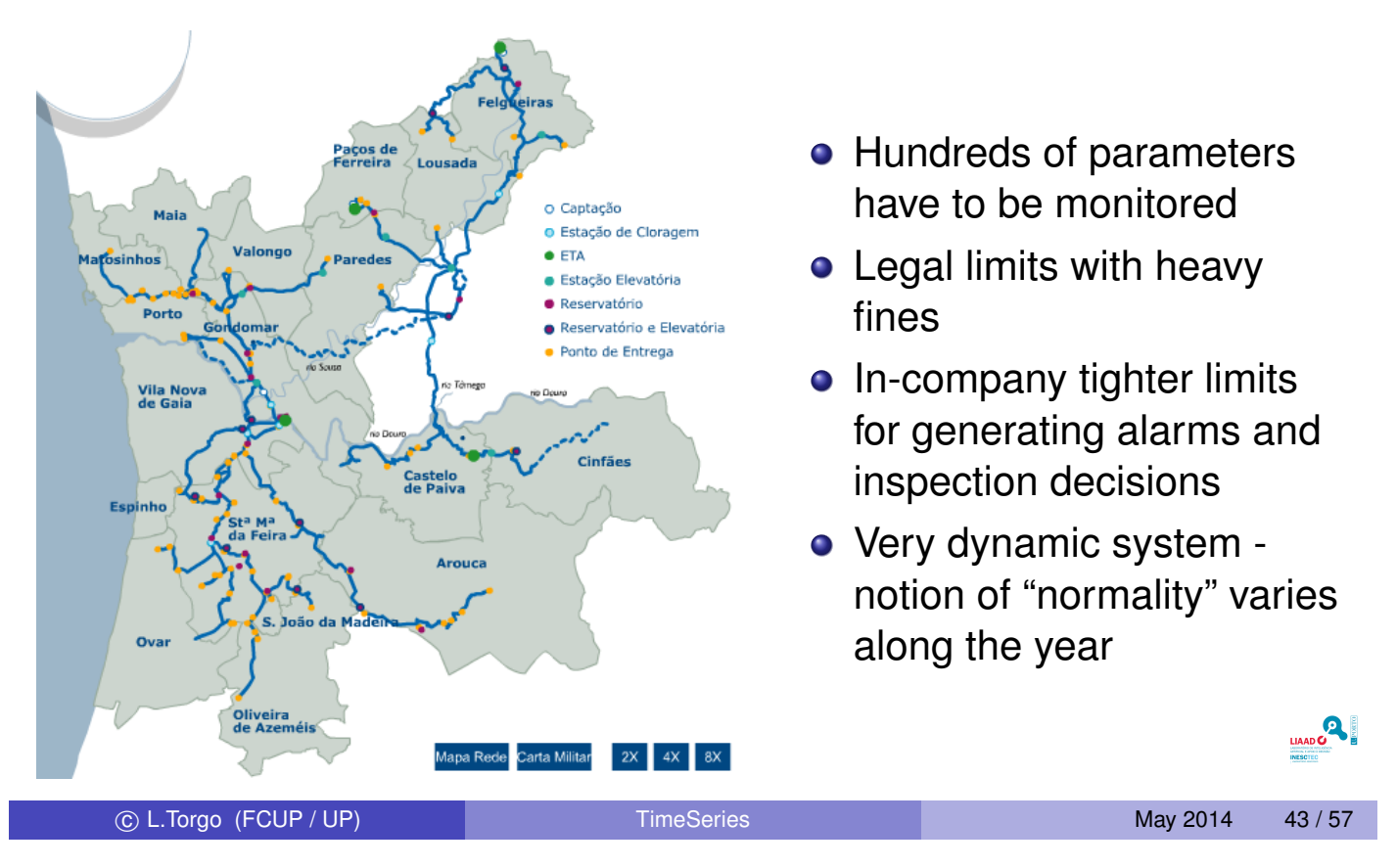

2D-Interval Predictions for Time Series The AdDP application

# Monitoring Water Quality Parameters

Application Goals

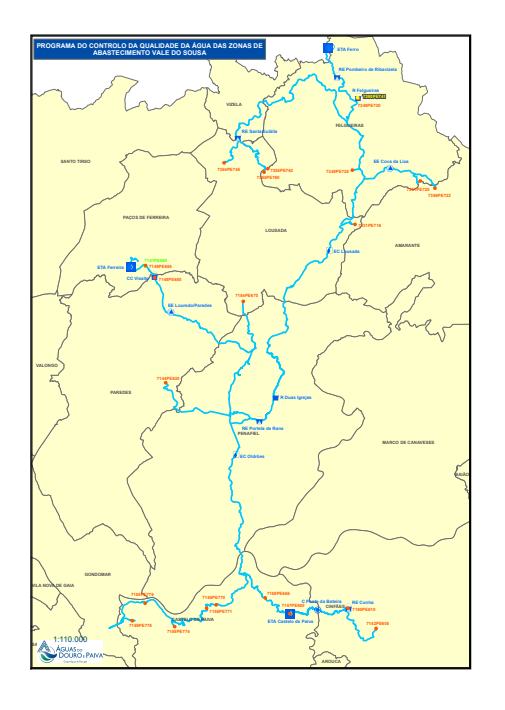

- At the beginning of each month provide an interval of expected values for a set of parameters (interval of "normality")
- Values outside these intervals should generate alarms and lead to inspection actions
- <span id="page-21-0"></span>• These alarms and inspections may lead to preventive actions to avoid surpassing the legal limits

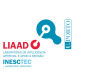

# Monitoring Water Quality Parameters

Defining the Data Mining Task

- What we want: provide an interval of expected values for a set of time series (interval of "normality")
- Can be seen as a form of summary statistic of the unknown future distribution of values of the series
- We will use the interquartile range as target summary statistic
	- $\triangleright$  Based on the 1st and 3rd quartiles
	- $\triangleright$  Roughly 50% of the cases are supposed to be inside that range
- Summarizing: our task will be to obtain estimates of the 1st and 3rd quartiles for a future time interval

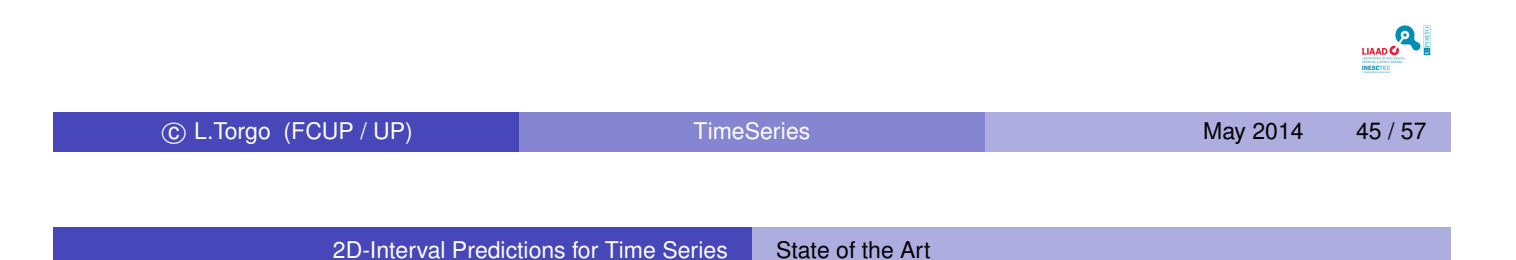

### Obtaining Predictions for a Future Time Interval

Possible Approaches with Existing Work

#### **o** Iterated Predictions

- At time *t* obtain a prediction for time  $t + 1$
- I [Use this p](#page-22-0)r[ediction as](#page-22-0) if it was past and obtain a prediction for  $t + 2$
- $\blacktriangleright$  Iterate this process until we have predictions for the target interval  $[t + 1, t + k]$
- $\triangleright$  With the *k* predictions calculate the 1st and 3rd quartiles to obtain the interval of values
- <span id="page-22-0"></span>▶ *Potential Drawback:* Accumulate errors
- *K*−models
	- $\triangleright$  Obtain *k* different models, each "designed" to predict the value  $t + i$ , where  $i \in [1, k]$
	- $\triangleright$  With the *k* predictions of the *k* models calculate the 1st and 3rd quartiles to obtain the interval of values
	- <sup>I</sup> *Potential Drawback*: Computational complexity for large values of *k* or online scenarios

### Our Proposal in a Nutshell

#### The Key Idea

Directly predict the summary statistics instead of the future values of the series

#### **Motivation**

Quantiles are robust statistics with a distribution that is smoother than the original series. Our hypothesis is that predicting them should be easier.

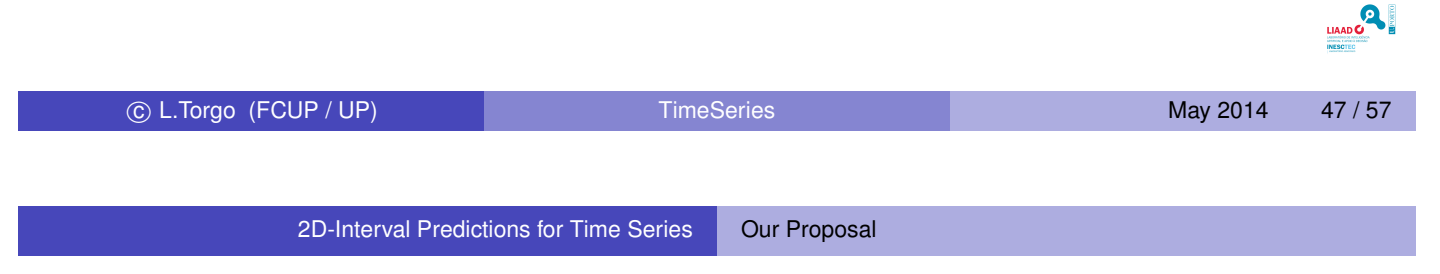

### More Formally...

#### Fo[rmalization](#page-23-0)

Let  $\boldsymbol{Q}^{\boldsymbol{k}}_\alpha$  and  $\boldsymbol{Q}^{\boldsymbol{k}}_\beta$  be the  $\alpha$  and  $\beta$  unknown quantiles of the time series values for a future time window of size *k*. Define the following prediction problems:  $Q_\alpha^k = f(\nu_1, \cdots, \nu_a)$  and  $Q_{\beta}^{k} = f(v_{1}, \cdots, v_{a}),$ where  $v_1, \dots, v_a$  are a set of descriptor variables.

<span id="page-23-0"></span>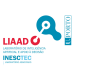

### Experimental Setup

#### Goal

Compare our approach (quantiles) with the two other approaches (iterated and k-models)

Used Predictive Models

Random Walk (RW), Regression Trees (RT), SVMs (SVM), Random Forests (RF) and Quantile Random Forests (QRF)

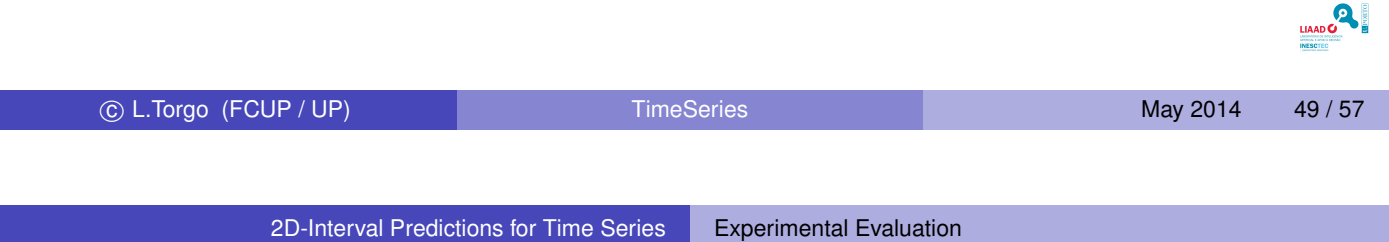

Experimental Setup (2)

#### Estimation Method

M[onte](#page-24-0) [Carlo](#page-24-0) [simulation](#page-24-0) [with](#page-24-0) [1](#page-24-0)0 repetitions at randomly selected points in time. Estimates for different values of the future time window (*k*)

#### **Data**

All alternatives using the same predictor variables and model settings. Only difference is on the way the predictions for the 1st and 3rd quartiles are obtained.

<span id="page-24-0"></span>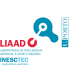

### Experimental Setup (3)

#### Evaluation Metrics

- Total Quantile Error (*TQE*)
- Mean Absolute Quantile error (*MAQ*)
- Total Utility of predictions (*Utility*)

$$
L_{\alpha}(y, \hat{y}) = \begin{cases} \alpha \cdot (y - \hat{y}) & \text{if } y \geq \hat{y} \\ (1 - \alpha) \cdot (\hat{y} - y) & \text{otherwise} \end{cases}
$$
  
\n
$$
TQE = \sum_{i=1}^{n} \left[ \sum_{j=i}^{i+k} L_{0.25}(y_j, \hat{Q}_{0.25,i}^k) + \sum_{j=i}^{i+k} L_{0.75}(y_j, \hat{Q}_{0.75,i}^k) \right]
$$
  
\n
$$
MAQ = \frac{1}{2n} \left[ \sum_{i=1}^{n} |Q_{0.25,i}^k - \hat{Q}_{0.25,i}^k| + |Q_{0.75,i}^k - \hat{Q}_{0.75,i}^k| \right]
$$
  
\n
$$
MAV = \text{L-Torge (FCUP / UP)} \qquad \text{Time Series}
$$
  
\n
$$
MAV = \text{L-Torge (FCUP / UP)} \qquad \text{Time Series}
$$
  
\n
$$
LOW \qquad \text{normal} \qquad \text{Right}
$$
  
\n
$$
LOW \qquad \text{Normal Evaluation}
$$

#### *normal*  $\overline{a}$   $\overline{b}$   $\overline{c}$   $\overline{c}$   $\overline{d}$   $\overline{d}$   $\overline{f}$   $\overline{c}$   $\overline{c}$   $\overline{c}$   $\overline{c}$   $\overline{c}$   $\overline{c}$   $\overline{c}$   $\overline{c}$   $\overline{c}$   $\overline{c}$   $\overline{c}$   $\overline{c}$   $\overline{c}$   $\overline{c}$   $\overline{c}$   $\overline{c}$   $\overline$ Experiments with Artificial Time Series

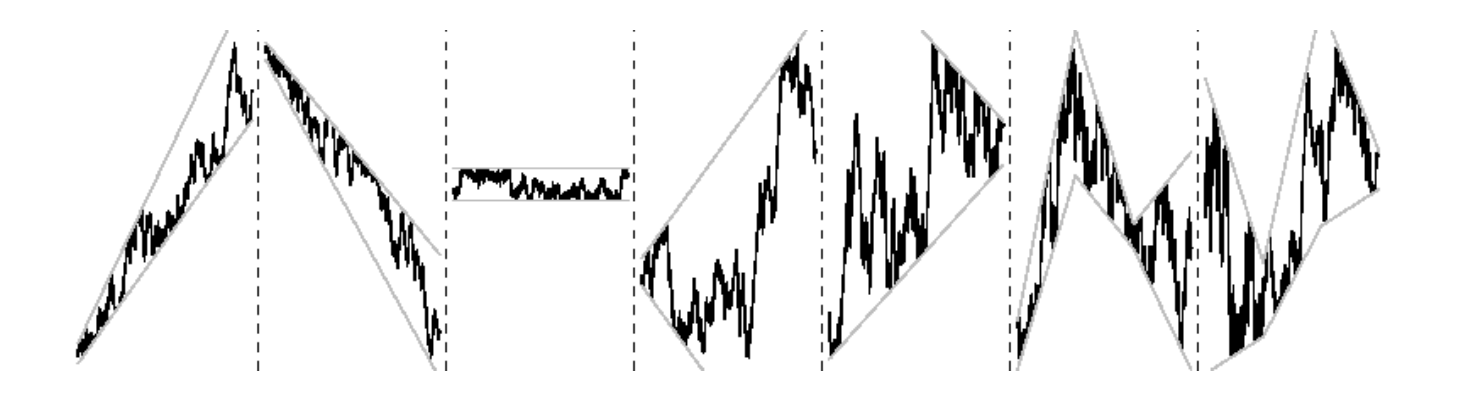

 $TGT = f(Y_t, \dots, Y_{t-9}, Q_{0,2}^{-k})$ 0.25,*t* , *Q* −*k*  $\overline{O}^{-k}_{0.75,t}, \, \bar{\mathsf{Y}}^{-k}, \sigma^{-k}_{\mathsf{Y}})$ 

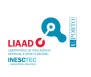

2D-Interval Predictions for Time Series **Experimental Evaluation** 

### Results with Artificial Time Series

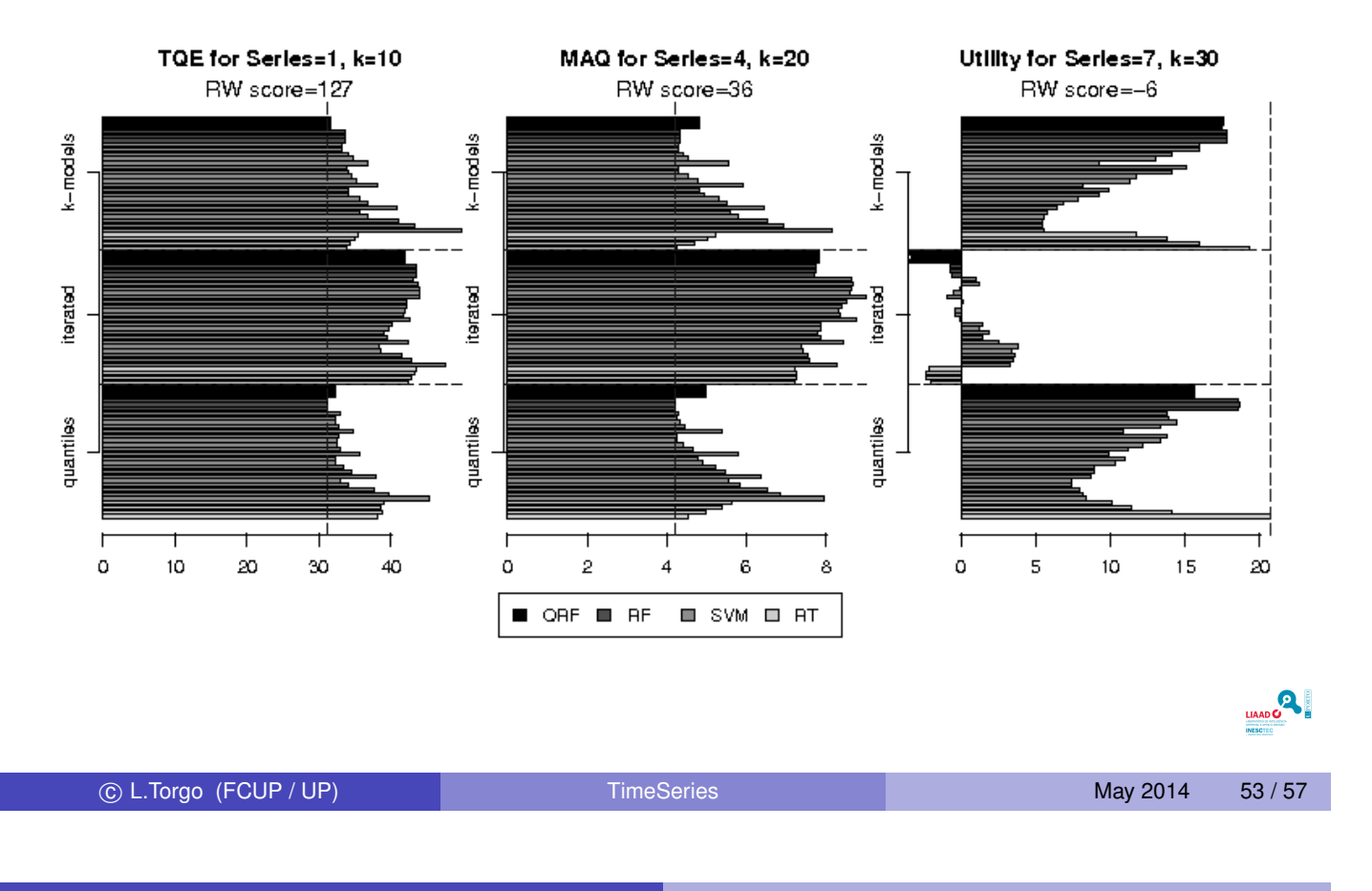

2D-Interval Predictions for Time Series **Experimental Evaluation** 

### Results with Water Quality Parameters

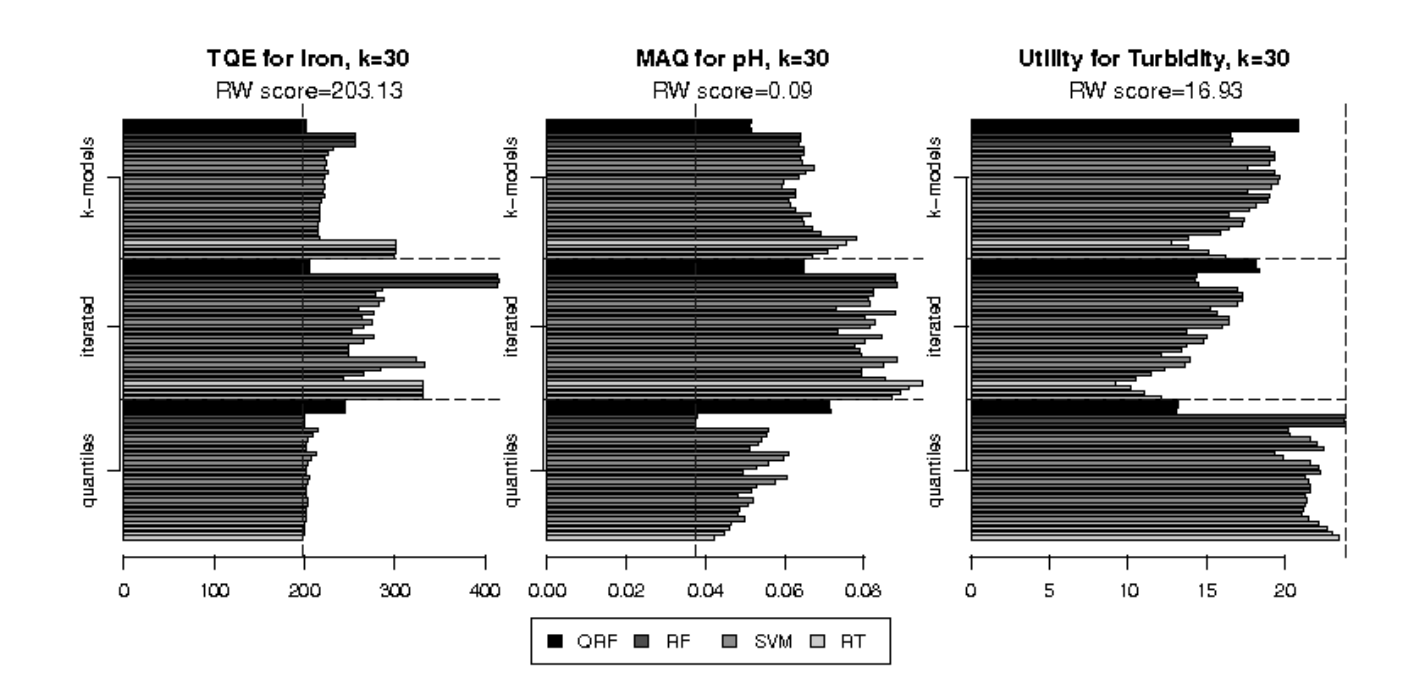

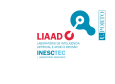

## Results with Water Demand Forecasting

#### Goal

Forecast the interval of plausible values for the water demand in the network for the next 12 and 24 hours.

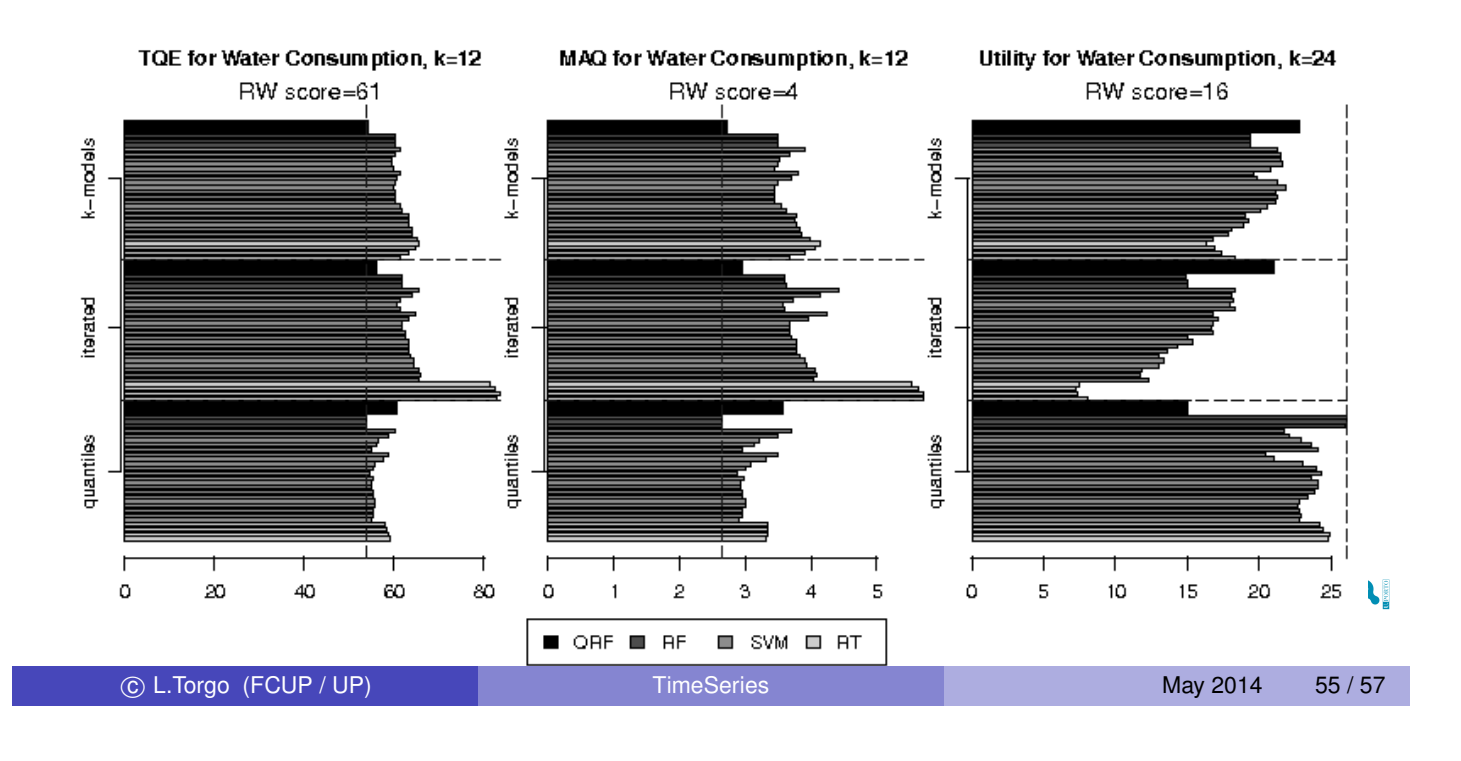

2D-Interval Predictions for Time Series Experimental Evaluation

### Further Information

*Full details*: L. Torgo and O. Ohashi (2011) : 2D-Interval Predictions for Time Series, in Proceedings of 17th ACM SIGKDD Conference on Knowledge Discovery and Data Mining (KDD'2011)

[All code and data of the K](#page-27-0)DD paper and also the full report of all experiments that were carried out are available at

http://www.dcc.fc.up.pt/~ltorgo/KDD

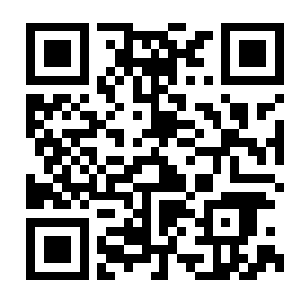

<span id="page-27-0"></span>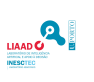

## Summary/Conclusions

- New type of forecasting tasks for time series with high applicability
- Proposed a method to address these tasks
- Encouraging results in rather different setups when taking both accuracy and computation time into account

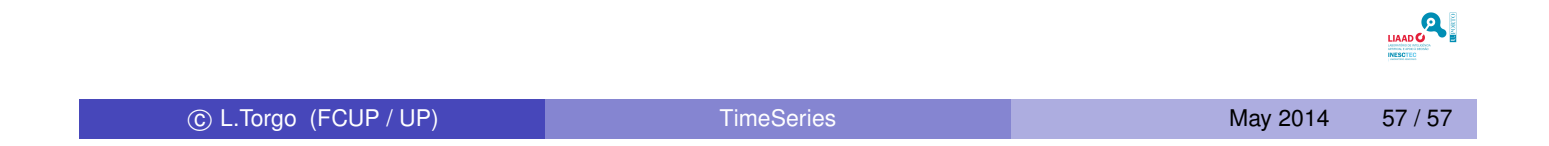